# Formation Professionnelle · Logiciel · Solution Informatique

#### **Pré-requis**

- > Avoir suivi le module Indesign Niveau 1 ou posséder les compétences équivalentes justifiées par un test de positionnement.
- > Disposer d'une licence InDesign.

## **Objectifs**

- > Approfondir les notions de base et développer des thèmes spécifiques.
- > Valider et obtenir une attestation de passage ou un diplôme en fonction du score obtenu.

#### **Modalités d'évaluation**

#### *Test adaptatif*

> Le niveau des questions s'adapte au niveau du candidat tout au long du déroulement du test.

#### **Public**

> Salarié, non salarié, gérant, gérant non salarié, artisan, demandeur d'emploi.

#### **Compétences**

- > Organisation.
- > Créativité.

#### **Qualités · Aptitudes**

- > Sens de l'initiative, force de proposition.
- > Autonomie.

### **Délai d'accès**

> Selon le calendrier en cours - Merci de prendre contact avec notre service.

### **Durée**

> 1 jour soit 7 heures.

### **Tarif**

> 790€HT/jour soit 948€TTC/jour en intra-entreprise - Nous consulter.

## **Lieu**

> En nos locaux à Biard. Possibilités en vos locaux sous conditions - nous contacter.

### **Méthodes mobilisées**

- > 100% face à face pédagogique.
- > Notre pédagogie est basée sur la mise en pratique de cas professionnels avec alternance d'apports théoriques et de mise en pratique informatique tout au long des modules afin de valider les acquis.
- > Chaque stagiaire travail sur un PC.
- > Logiciel utilisé : Indesign.
- > Support de cours inclus.
- > Intra-Entreprise ou Inter-Entreprises.
- > 100% Présentiel ou distanciel (visio) Nous contacter.

### **Contenu**

### *Les tableaux*

- > Création de tableaux.
- > Importation et modification de tableaux Excel.
- > Création de styles de tableaux et cellules.

# *Les blocs (notions avancées)*

- > Le Pathfinder.
- > Les tracés transparents.
- > Les objets ancrés.
- > Les effets de transparence et de fusion.
- > La création de styles de blocs.

### *Les images (notions avancées)*

- > Utilisation des couches Alpha de Photoshop.
- > Colorisation d'images en niveaux de gris.
- > Création d'images découpées.
- > Conversion de masques en blocs.

# *La couleur*

- > Séparation.
- > Recouvrement.
- > Surimpression.

# *Création de documents longs*

- $>$  Livre.
- > Table des matières.
- > Index.
- > Bibliothèque.

## *Création de fichiers interactifs*

- > Création de boutons interactifs.
- > Création d'ancres.
- > Création de signets.
- > Importation multimédia (audio / vidéo).
- > Application de transitions de pages.

# *Exportations*

- > PDF interactif plurimédia.
- > Livre avec pages tournantes (feuilleteur).
- > Export pour Flash.

# **Votre contact**

> Marina Laurent · Assistante Administrative et Commerciale : m.laurent@gestic-formation.com 05 49 52 55 04

# **Accessibilité**

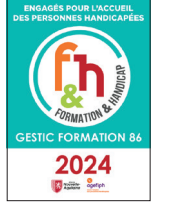

- > Nos locaux sont accessibles au public en situation de handicap. > Centre Handi-
	- Accueillant.
- > Amélie Bertin · Référente Handicap :

a.bertin@gestic-formation.com

*« Selon le rythme de pratique, il faut de 1 à 3 mois pour acquérir solidement le contenu d'un déroulé pédagogique »*

Créé le 11/2018